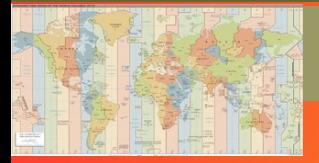

## **HH - Husos Horarios**

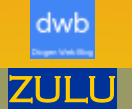

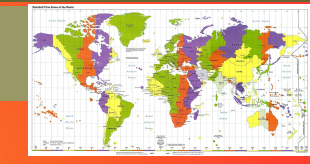

Hora Zulú (Hora Z). En 1884 en una conferencia internacional se decide dividir la tierra en 24 husos horarios de 15º de longitud cada uno. Se toma como meridiano de referencia el que pasa por el *[Real Observatorio de Greenwich](https://es.wikipedia.org/wiki/Real_Observatorio_de_Greenwich)*[,](https://es.wikipedia.org/wiki/Real_Observatorio_de_Greenwich) Londres (Greenwich Mean Time) GMT

Se asigna una letra a cada huso horario correspondiendo la Z a Greenwich Zero. El resto de letras es de casi exclusivo uso militar.

## **GMT**

Greenwich Meridian Time (Tiempo del Meridiano de Greenwich) o Greenwich Mean Time (Tiempo Medio *[del meridiano]* de Greenwich).

Paradoja: los meridianos al oeste y al este de ese punto medio no distan 15º sino 7,5º al oeste y 7,5º al este. El resto de meridianos distan uno del otro 15º sin referenciar ningún otro punto medio.

La hora GMT, al estar basada en la posición del Sol, comienza a contarse a partir del mediodía, (p.m. - a.m.), mientras que la hora UTC comienza a la medianoche (00:00).

Esta diferencia conceptual hace que la hora UTC deba escribirse necesariamente como 24 horas.

## **UTC** Universal Time Coordinate (Tiempo Universal Coordinado)

El 1 de enero de 1972 pasa a ser el sucesor del GMT. La nueva denominación fue acuñada para eliminar la inclusión de una ubicación específica en un estándar internacional, así como para basar la medida del tiempo en los estándares atómicos, más que en los celestes. El cambio de fecha queda situado en el *[meridiano 180](https://es.wikipedia.org/wiki/Meridiano_180)*

Para navegación astronómica se utiliza la UT (Universal Time) calculado a partir del tiempo que tarda la tierra en hacer una rotación completa para lo cual se toma como referencia el meridiano del sol o cualquier otra estrella del firmamento. El tiempo que tarda en dar una vuelta es de 24 horas y un milisegundo. Cada 1.000 días nuestros relojes han adelantado 1 segundo (aprox.) respecto a la hora solar UT. Cada varios años, cuando ya se acumula 1 segundo en el UT (debido a esos retrasos de un 1 milisegundo al día) se inserta el segundo y se ponen a cero los desfases entre la UTC y la UT, justo con las campanadas de fin de año.

En 1900 se definió un *[segundo](http://es.wikipedia.org/wiki/Segundo_(unidad_de_tiempo))* como 1/86.400 de un *[día solar medio](http://es.wikipedia.org/wiki/D%C3%ADa_solar_medio).*

GPS

Global Positioning System, *(Sistema de Posicionamiento Global)*, basado en satélites artificiales, que es en realidad un reloj atómico, fue ajustado el 6 de enero de 1980 y desde entonces no se le ha quitado ni añadido ningún segundo; por tanto, desde esa fecha el GPS está adelantado varios segundos frente al UTC.

En el año 2008 la *[NASA](https://es.wikipedia.org/wiki/NASA)* puso en órbita, a bordo de la ISS *[\(E stación Espacial Internacional\)](https://es.wikipedia.org/wiki/Estaci%C3%B3n_Espacial_Internacional)*, el reloj atómico *[PARCS.](https://en.wikipedia.org/wiki/Primary_Atomic_Reference_Clock_in_Space)* Se trata de un reloj atómico refrigerado por láser de altísima precisión.

## *Comprueba la HORA UTC con un "clic" en la imagen de* **BIPM**

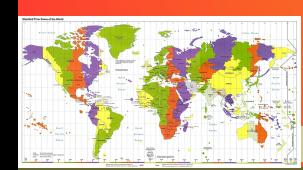

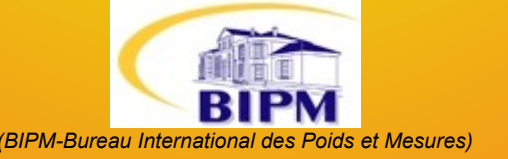

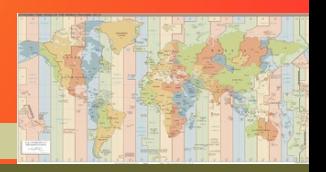

*(R-2016) DiogenWebBlog - NOTA (Maps World Time Zones (un "clic" en mapas) Hight resolution – Fuentes Wikipedia/Wikimedia/Wordpress.com/BIMP)*